# June 13, 2023 — 1.2322 Service Update

### **Production Tenant Features**

### **Fulfillment**

**Assembly Partial Pickup:** Available assembly items in BOPIS shipments can now be picked up by the customer while the shipment is still waiting on other items to be provided via transfer. This is similar to the existing partial pickup behavior for standard BOPIS shipments. See the Preparation & Delivery [documentation](http://docs.kibocommerce.com/help/preparation-and-delivery) for more information about shipments with assembly items.

#### **Inventory**

**Real-Time Inventory Service Update:**RIS (or the Real Time [Inventory](http://docs.kibocommerce.com/help/real-time-inventory-service) Service) is now available and enabled for OMS-Only clients. Previously, it was only enabled for eComm-Only and eComm+OMS clients. OMS-Only implementations can use the available RIS [APIs](http://docs.kibocommerce.com/help/inventory-api-overview#real-time-inventory-service-apis) if desired.

### **Orders**

- **Configurable Shipment Creation:** By default, shipments are created immediately upon order submission which means you must make edits to order items and pricing at the shipment level. However, you can now change this behavior to delay shipment creation and inventory allocation to a preset time after submission. This allows you to reduce the rate of item returns and cancellations after shipments are already fulfilled or in the process of being fulfilled, as well as the ability to edit the order between [submission](http://docs.kibocommerce.com/help/configure-shipment-creation) and shipment creation. See the Configure Shipment Creation guide for more details.
- **Order Permissions Update:** The [Orders](http://docs.kibocommerce.com/help/orders-api-overview#edit-and-cancellation-restrictions) API now supports two boolean flags, restrictEdit and restrictCancellation , that when enabled will prevent customer service representatives or other Admin users from editing or cancelling the order respectively. These flags can be set after order submission using the new Update Order Restrictions endpoint. A new user [behavior](http://docs.kibocommerce.com/help/user-roles), Override Order Update Restriction, is also available in the user role permissions and applied to SuperAdmin and Admin users by default. A user with this behavior will be able to perform order updates regardless of the order's restriction flags.

#### **Search**

**Site Search Configurations**: A couple additional settings have been added to the Site Search [configurations.](http://docs.kibocommerce.com/help/search-settings-overview) These settings are a Two Word Phrase Boosting toggle and Split On Whitespace Behavior (SOW). SOW supports the options of Always, Never, and When No Multi-Term Synonym(s), which also enables the additional setting of a Multi-Term Synonym MinMatch value.

### **Subscriptions**

**Subscription Reporting Fields**: A couple additional properties have been added to subscription data in order to support [reporting](http://docs.kibocommerce.com/help/reporting-overview). These properties are PreviousFrequency, FrequencyAudit, PreviousNextOrderDate, and NextOrderDateAudit. These fields are cleared after each continuity order is generated, and re-populated when the [Update](https://apidocs.kibocommerce.com/?spec=subscription#put-/commerce/subscriptions/-subscriptionId-/nextorderdate) Next Order Date API or Update [Subscription](https://apidocs.kibocommerce.com/?spec=subscription#put-/commerce/subscriptions/-subscriptionId-/frequency) Frequency APIis called. This allows you to now generate reports based on the next order date and/or subscription frequency.

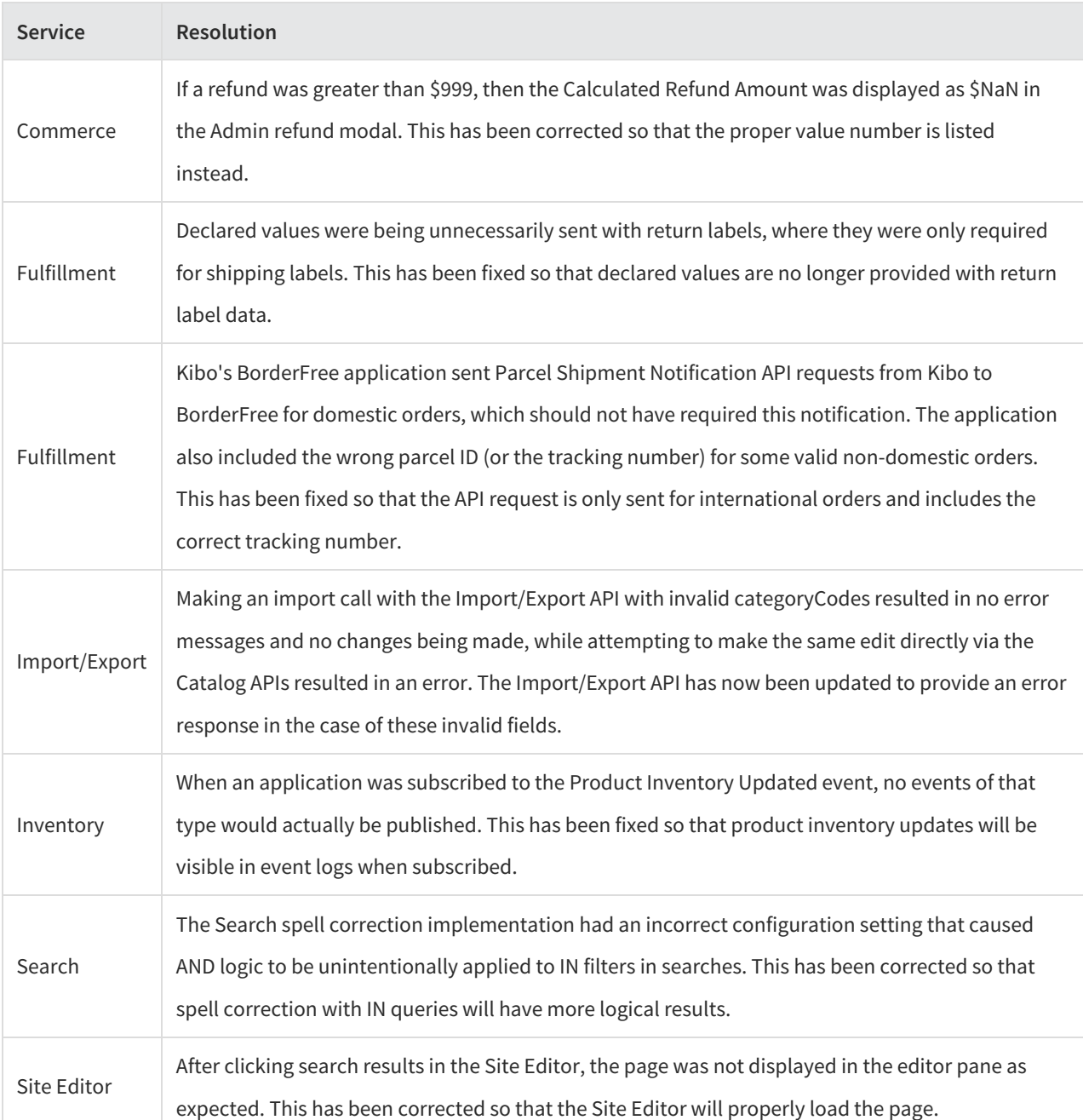

## **Production Bug Fixes**

## **Production Sandbox Features**

### **Search**

**Minor UI Update:** The "Select All" checkbox on the Merchandizing Rules page's Add Products and Blocked Products modals have been properly aligned with the other checkboxes.

### **Subscriptions**

- **External Subscription ID:** You can now set an External ID for a subscription through theUpdate Subscription API and filter the Get [Subscriptions](https://apidocs.kibocommerce.com/?spec=subscription#get-/commerce/subscriptions) API by this ID, such as in [?filter=ExternalId](https://apidocs.kibocommerce.com/?spec=subscription#put-/commerce/subscriptions/-subscriptionId-) eq 12345.
- **Migrate Subscriptions Update:** The [Customer](https://apidocs.kibocommerce.com/?spec=customer#overview) API now supports a new field, migrationRequired , to assist with the migration of historical subscriptions. This is false by default, but Kibo can assist you with updating the flag in bulk across your applicable customers via a script. Setting it to true means that the migration has not happened yet and the subscriptions tab will not be visible in account details in the Customers UI. Once you import historical [subscriptions](http://docs.kibocommerce.com/help/import-historical-subscriptions) into Kibo, you can reset this field to false and the subscription information will be visible in the customer account.

### **Service Resolution** Catalog The sitemap for product links displayed product codes rather than storefront-friendly URLs. This has been corrected so that the product sitemap is formatted with the proper customer-facing URL structure. Inventory SFTP inventory imports were failing for a particular implementation, due to connection issues with the remote FTP server causing import jobs to get stuck. The logic for SFTP imports and refreshes has been updated to better protect against these problems and remove any hanging jobs that may block other update attempts. Orders Orders in a particular tenant got stuck in the Validated status if they contained more than one product and custom item data, preventing those orders from moving on to Order Routing. This has been fixed so that those orders are released from the Validated state and similar cases should not get stuck again.

## **Sandbox Bug Fixes**